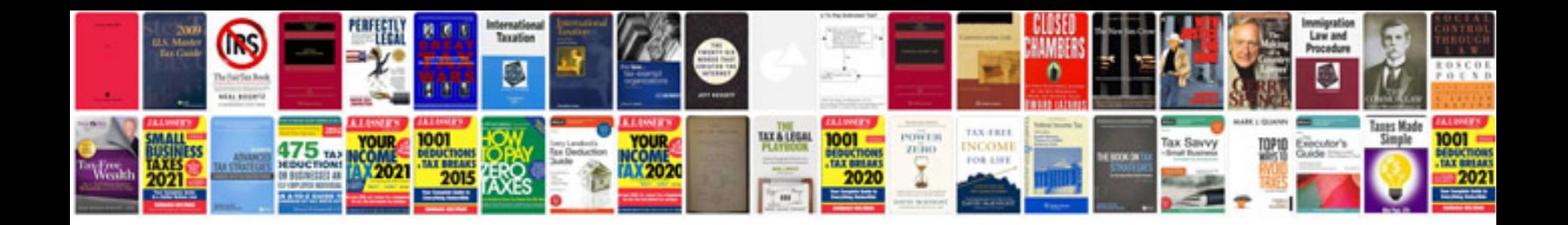

**Nordictrack manual**

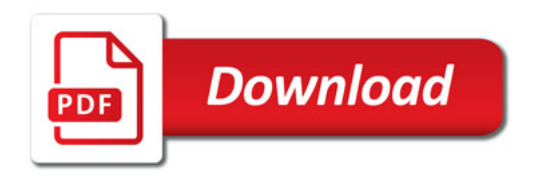

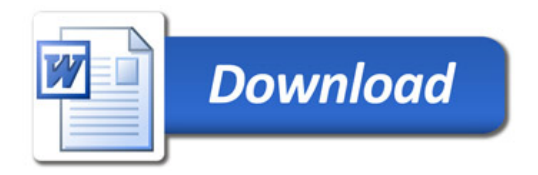